# **attentive**

*Release 0.1.5*

**Sep 12, 2017**

### **Contents**

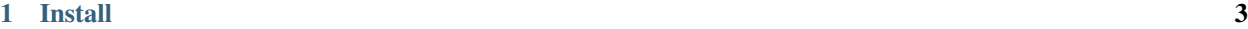

[2 Versioning](#page-8-0) 5

```
from attentive import StoppableThread, quit
from random import randint
class Man(StoppableThread):
   def __init__(self, name):
       StoppableThread.__init__(self)
        self.name = name
   def run(self):
       print('{} has quickened'.format(self.name))
        while not self.stopped:
            self.sleep(randint(1, 10))
            print('{} throws a {}'.format(self.name, randint(1, 6)))
        print('{} expires'.format(self.name))
with Man('Trump'), Man('Wang'), Man('Erdoğan'):
   while not quit.is_set():
        quit.wait(1)
```
Trump has quickened Wang has quickened Erdo˘gan has quickened Wang throws a Trump throws a Erdoğan throws a Wang throws a Wang throws a Erdoğan throws a Erdoğan throws a Trump throws a ^CErdoğan throws a Erdo˘gan expires Wang throws a Wang expires Trump throws a Trump expires

Use attentive if you need to wire up a some worker threads that needs to cleanly shut themselves down on a SIG\_INT or SIG\_TERM.

StoppableThread is a context managed thread that lives on while in context. Once it exists context it sets its internal stopped flag that are periodically checked for state. This signals thread state allowing the thread to cleanly exit.

External state is controlled by a signal event, exiting the main context loop.

Internally use the StoppableThread.sleep() method that is interrupted when stop()ed during sleep.

### CHAPTER 1

Install

### <span id="page-6-0"></span>Install from pypi

\$ pip install attentive

#### Install from source

 $$$  pip install .

# CHAPTER 2

Versioning

<span id="page-8-0"></span>Current version is 0.1.5